Государственное казенное учреждение социального обслуживания Краснодарского края «Ленинградский комплексный центр реабилитации инвалидов»

Тесля И.А, подписью: Тесля И.А, Подписано цифровой Дата: 2024.05.13 12:19:07 +03'00'

COLIACOBAHO:

t

 $\sqrt{2}$ 

Заместитель директора ГКУ СО КК «Ленинградский комплексный центр реабилитации инвалидов»

> А.М. Лазько arekaha 2019r.

#### УТВЕРЖДАЮ:

Директор ГКУ СО КК «Ленинградский комплексный центр реабилитации инвалидов»

И.А. Тесля 2019r.

Дополнительная общеразвивающая комплексная программа реабилитации инвалидов с нарушение опорнодвигательного аппарата (верхних конечностей)  $\langle \langle$ Opueнтир»

Разработчики: педагог дополнительного образования М.В. Филоненко, инструктор по труду Е.А. Швец, инструктор по физической культуре О.Г. Иванушкина, социальный педагог Евтенко Т.И., социальный педагог Ю.А. Яловая

> ст. Ленинградская 2019

Настоящая программа реабилитации или абилитации (далее Программа) нацелена, в первую очередь, на людей с нарушениями опорнодвигательного аппарата (ОДА), с сохранным интеллектом, нуждающихся в психолого-педагогической помощи и поддержке для расширения социальных контактов и связей с целью последующей интеграции в социум.

Причины патологии ОДА различны: детский церебральный паралич (ДЦП), полиомиелит, врожденные аномалии и дефекты конечностей, травмы мозга, системные заболевания, приобретенные заболевания и повреждения конечностей и скелета. Изменение мышечного тонуса, парезы и параличи вызывают нарушение не только функции движения, но и ряд других важных физиологических функций организма: глотание, дыхание, пищеварение, обмен веществ и т.д.

Основу активного образа жизни любого человека составляет движение и продуктивная деятельность. Комплексы двигательных нарушений, возникающих при поражении двигательных систем головного мозга, часто сочетаются с психическими и речевыми расстройствами, а также нарушениями функций других анализаторных систем, что в конечном итоге приводит к ограничению жизнедеятельности и социальной дезадаптации. Освоение инвалидами социального опыта, включение их в существующую систему общественных отношений требует средств и усилий всех социальных служб, в том числе специалистов учреждений социального обслуживания по месту проживания, т.е. в «шаговой доступности».

По причине вынужденного малоподвижного образа жизни и, как следствие, дефицита общения и социальной активности у инвалидов с нарушением ОДА отмечается личностная незрелость, которая выражается в наивности суждений, слабой ориентированности в бытовых и практических вопросах жизни. У них легко формируются иждивенческие установки, неспособность и нежелание к самостоятельной практической деятельности. Выраженные трудности социальной адаптации способствуют формированию таких черт личности как робость, застенчивость, неумение постоять за свои интересы. Это сочетается с повышенной чувствительностью, обидчивостью, впечатлительностью, замкнутостью. Все эти личностные особенности необходимо учитывать в организации работы в учреждении социального обслуживания.

**Цель:** содействие в социальной адаптации и последующей интеграция инвалидов с нарушением опорно-двигательного аппарата в социум.

## **Задачи:**

повышение уровня функциональных способностей в быту и социуме;

создать условия для развития и реализации индивидуальных способностей людей с нарушением ОДА;

приобретение инвалидом социального опыта;

овладение умениями и навыками по самообслуживанию и жизненному самообеспечению, социальными нормами поведения.

## **Методика и технология реализации:**

В общеразвивающую комплексную программу входят следующие модули:

1 модуль «Я все смогу» – 18 часов;

2 модуль «Выше руки» – 18 часов;

3 модуль «Послушные ручки» – 18 часов;

4 модуль «Бумажный мир» – 18 часов;

5 модуль «Школа компьютерной грамотности» – 18 часов;

Каждый из модулей представляет цикл теоретических и практических занятий, разделенных на разделы и темы. Общий объём программы по 6 модулям составляет 90 часов.

**Требования к функциональным характеристикам общеразвивающей программы:** использование традиционных форм организации обучения: практические и теоретические занятия. Применение наглядных, словесных, игровых и практических методов обучения, включающих в себя наблюдение, беседы, показ иллюстраций, демонстрация слайдов, игровые упражнения.

**Категория обслуживаемых**: инвалиды с нарушением опорнодвигательного аппарата.

**Форма обучения:** очная, групповые и индивидуальная формы организации обучения.

**Режим занятий:** инвалидам устанавливается индивидуальный режим занятий, не превышающий академический час (45 минут).

**Состав исполнителей:** педагогические работники учреждения, имеющие высшее и среднее профессиональное образование, образовательный ценз которых подтверждается документами государственного образца о соответствующем уровне образования и (или) квалификации.

**Ожидаемые результаты:** восстановление социального статуса личности, способностей к бытовой, общественной деятельности, обеспечение социальной адаптации в условиях окружающей среды и обществе, достижение самостоятельности и материальной независимости.

## **Материальное обеспечение, технические средства**:

Кабинеты, оборудованные разнообразными средствами обучения: наглядные пособия, книги, компьютеры, ноутбук, мультимедийный проектор, тренажеры, гладильная доска, утюг, клеевые пистолеты, швейная машинка, технические средства реабилитации, кухонная утварь, холодильник, микроволновая печь.

## **Содержание программы**

## **1. Модуль «Я все смогу»**

## **1. 1.Раздел «Пальчиковая гимнастика»**

*1.1.1 Комплекс упражнений для пальцев и кистей рук.*

*1.1.2 Обучение комплексу самомассажа кистей рук.*

## **1.2. Раздел «Совершенствование бытовых навыков»**

*1.2.1. Сортировка круп, поделки из круп.*

*1.2.2. Различные виды шнуровки, панель с гайками.*

#### *1.2.3. Учебно-тренировочный стенд*

Обучение работе с кнопочным и дисковым телефоном, различными видами розеток и выключателей и др.

## **1.3. Раздел «Технические средства реабилитации»**

## *1.3.1 Использование костылей*

Обучение подбору, ходьбе по ровной поверхности, подъем и спуск по лестнице.

*1.3.2. Использование трости*  Подбор, ходьба.

*1.3.3. Использование ходунков*  Подбор, перемещение.

*1.3.4. Приспособление для надевания носков*  Обучение надеванию чулочно-носочных изделий

*1.3.5. Использование костылей с опорой под локоть*  Подбор, обучение.

## **1.4. Раздел «Бытовая адаптация»**

*1.4.1 Бытовая техника* 

Техника безопасности, пользование электрической печью, холодильником, микроволновой печью.

*1.4.2 Ориентировка в кухонной мебели* Использование активного захвата для доставания предметов.

*1.4.3 Сервировка стола* Использование спецпосуды и столовых принадлежностей

## **2. Модуль «Выше руки»**

## **2.1. Раздел «Моторика»**

*2.1.1. Развитие мелкой моторики с помощью кистевого эспандера.*

Ознакомление с комплексом упражнений. Освоение правильного выполнения упражнений с помощью кистевого эспандера.

*2.1.2. Развитие крупной моторики с помощью спортивного инвентаря.* Ознакомление с комплексом упражнений. Освоение правильного выполнения упражнений с помощью спортивного инвентаря.

## **2.2. Раздел «Локтевой сустав»**

*2.2.1. Упражнения для укрепления локтевого сустава.*

Роль упражнений для укрепления локтевого сустава. Освоение комплекса упражнений.

*2.2.2. Разгибание локтевого сустава с помощью аппаратного комплекса БОС.*

Понятие метода биологической обратной связи. Ознакомление с диагностирующей программой «Тонус». Освоение работы с программой «Тонус».

*2.2.3.Упражнения для развития подвижности локтевого сустава.*

Правила последовательного выполнения комплекса упражнений для развития локтевого сустава.

*2.2.4.Общеразвивающие упражнения с помощью спортивного оборудования.*

Ознакомление со спортивным инвентарем. Освоение общеразвивающих упражнений с помощью спортивного инвентаря.

## **2.3. Раздел «Плечевой сустав»**

*2.3.1. Отведение руки при использовании ФБУ - БОС.*

Правила техники безопасности в тренажерном зале. Освоение работы с аппаратом биологической обратной связи.

#### *2.3.2. Упражнения для развития подвижности плечевого пояса.*

Ознакомление со строением плечевого пояса. Освоение упражнений для развития подвижности плечевого пояса.

*2.3.3. Упражнения для разработки плечевого сустава с помощью гантелей.*

Ознакомление с правилами выполнения упражнений. Освоение упражнений для разработки плечевого сустава.

#### *2.3.4. Комплекс упражнений с гимнастической палкой.*

Знакомство со спортивным инвентарем – гимнастической палкой. Освоение комплекса упражнений с гимнастической палкой.

#### *2.3.5.Общеразвивающие упражнения для плечевого пояса.*

Освоение техники выполнения общеразвивающих упражнений для плечевого пояса.

#### **2.4. Раздел «Коррекция осанки»**

#### *2.4.1. Упражнения для осанки с помощью комплекса БОС.*

Ознакомление со строением позвоночника. Освоение упражнений с помощью программы «Тонус».

#### *2.4.2. Упражнения для осанки с помощью фитбола.*

Понятие правильной осанки. Освоение упражнений для осанки с помощью фитбола.

#### *4.1.3.Комплекс упражнений для правильной осанки.*

Ознакомление с комплексом упражнений. Освоение упражнений для правильной осанки.

*4.1.4.Упражнения для осанки с помощью гантелей.* Освоение упражнений для осанки с помощью гантелей.

## **2.5. Раздел «Координация»**

*2.5.1. Упражнения для развития координации.*

Ознакомление с понятием координации. Освоение упражнений для развития координации.

*2.5.2. Упражнения для развития функции координации и вестибулярного аппарата.*

Ознакомление с упражнениями для развития функции координации и вестибулярного аппарата. Освоение комплекса упражнений.

#### *2.5.3. Комплекс упражнений для координации.*

Ознакомление с правилами выполнения упражнений. Освоение комплекса упражнений для координации.

## **3. Модуль «Послушные ручки»**

## **3.1. Раздел «История пуговиц».**

#### *3.1.1. История появления пуговиц.*

Познакомить с историей появления и распространения пуговиц, их предназначением, материалами для изготовления.

#### *3.1.2. Виды пуговиц.*

Познакомить с видами пуговиц по их назначению и виду

#### *3.1.3. Поднимаем и сортируем пуговицы.*

Закрепить умения захвата пуговиц разных размеров, поднятия, сортировки и перекладывания их; освоение пуговичного массажа рук.

#### *3.1.4. Собери бусы. Нанизывание*

Углубление знаний о правилах конструирования предметов, украшений из пуговиц; закрепить навыки нанизывания пуговиц на ленту, шнурок, нитку.

#### *3.1.5. Аппликация из пуговиц. Наклеивание.*

Стимулировать тактильные рецепторы, закрепить навыки выкладывания пуговицами картинок, закрепление пуговиц на основе.

## *3.1.6. Пришивание пуговиц. (2 дырочки)*

Познакомить и научить приёмам пришивания пуговиц с двумя дырочками.

#### *3.1.7. Пришивание пуговиц. (4 дырочки)*

Познакомить и научить приёмам пришивания пуговиц с четырьмя дырочками.

#### *3.1.8. Пришивание пуговиц. (На ножке)*

Познакомить и научить приёмам пришивания пуговиц с ножками.

#### *3.1.9. Другие виды застёжек.*

Познакомить с разнообразием современных застёжек и способами их крепления к одежде и предметам.

## **3.2. Раздел «Осваиваем ручные швы».**

#### *3.2.1. Виды ручных декоративных швов.*

Познакомить с декоративными ручными швами: рококо, узелки, козлик и другие; применение для декора предметов гардероба; развитие творческих способностей и навыков.

#### *3.2.2. Втягивание нитки в иглу и завязывание узелка.*

Отработать и закрепить приёмы отмеривания и вдевания нитки в ушко иглы, закрепление навыков завязывание узелка.

## *3.2.3. Шов «Вперёд иголку».*

Познакомить с понятием «Шов», освоить приёмы выполнения шва и техники шитья по прямой лини, закрепления нити в конце работы.

## *3.2.5. Шов «Строчка».*

Познакомить и освоить технологию выполнения шва, выполнить работу «Разноцветные дорожки».

## *3.2.6. Шов «Через край».*

Отработать умения в выполнении шва и сшивании деталей этим швом.

## *3.2.7. Шов «Узелок».*

Познакомить и освоить технологию выполнения шва «Узелок» и комбинирование его в шов «Рококо», декор салфетки.

## *3.2.8. Шов «Козлик».*

Познакомить и освоить технологию выполнения шва, выполнить дорожку в двух цветах ниток.

## *3.2.9. Швы на сетке.*

Отрабатывать последовательность выполнения стежков в процессе работы со схемой.

## **4. Модуль «Бумажный мир»**

## **4.1. Раздел «Айрис - фолдинг»**

*4.1.1. Айрис – фолдинг. Изготовление композиций.*

Основные материалы и инструменты. История возникновения техники Айрис – фолдинг.

## *4.1.2. Разметка бумага.*

Основные материалы и инструменты. Знакомство с материалами, которые используются в работе.

## *4.1.3. Построение шаблона для техники айрис – фолдинг.*

Дизайнерские возможности айрис - фолдинг. Понятие цвета и цветового круга. Развитие творческой активности, навыков и умения работы с бумагой.

#### *4.1.4. Построение треугольника.*

Последовательность выполнения работы, приемы построения треугольника, составление треугольника, подбор цвета.

#### *4.1.5. Построение квадрата.*

Последовательность выполнения работы, приемы построения квадрата, составление квадрата, подбор цвета.

#### *4.1.6. Построение пятиугольника.*

Последовательность выполнения работы, приемы построения пятиугольника, составление пятиугольника, подбор цвета. Соединение схемы и бумаги в одно целое при работе с основой.

#### *4.1.7. Построение шестиугольника.*

Последовательность выполнения работы, приемы построения шестиугольника, составление шестиугольника, подбор цвета, разметка бумаги. Соединение схемы и бумаги в одно целое при работе с основой.

#### *4.1.8. Открытка «Сердце».*

Подбор ниток по цвету. Техника безопасности при работе с ножницами. Подбор декоративных фонов.

#### *4.1.9. Открытка чайником.*

Декупаж на пластике, пластмассе. Принципы работы с картоном.

#### *4.1.10. Открытка «С Днём рождения».*

Составление единого рисунка из нескольких фрагментов разных цветных полосок. Приклеивание к фоновой заготовке, декорирование открытки.

## **4.2. Раздел «Пейп - арт»**

#### *4.2.1. Основы пейп – арта, узоры, схемы.*

Основные материалы и инструменты. История возникновения техники пейп - арт. Основные материалы и инструменты. Знакомство с материалами, которые используются в работе.

#### *4.2.2. Скручивание жгутиков.*

Инструктаж по технике безопасности при работе с инструментами и материалами. Формы и размеры жгутиков.

#### *4.2.3.Нанесение эскиза на основу.*

Подготовка к работе: инструменты и материалы, основные приемы. Изучение техники скручивания.

*4.2.4. Оклеивание салфеточными нитями.* Скручивание салфеточных нитей, соединение их.

#### *4.2.5. Окрашивание изделия.*

Просмотр презентаций. Создание эскизов. Освоение приемов выполнения работы по предложенным направлениям, выполнение работы по схеме.

## *4.2.6. Ваза.*

Использование салфеточных нитей для декорирования вазы. Технология изготовления работы.

## *4.2.7. Шкатулка.*

Использование салфеточных нитей для декорирования шкатулки. Технология изготовления работы. Выбор и подготовка необходимого материала.

## *4.2.8. Рамка для фотографии.*

Выполнение работы по схеме. Работа над эскизом будущей рамки. Выполнение выбранной работы. Оформление.

## **5. Модуль «Школа компьютерной грамотности»**

## *5.1. Теоретические основы работы на компьютере*

Управление компьютером. Окна Windows. Рабочий стол. Файловая система.

## *5.2. Элементы взаимодействия пользователя с компьютером*

Понятие «лента», вкладки и группы ленты, полосы прокрутки, линейка, строка состояния. Практическое задание: настройка рабочего стола: изменение фонового рисунка, экранной заставки. Открытие документа Word: сворачивание и разворачивание ленты, перемещение по документу с помощью полос прокрутки, проверка правописания.

## *5.3. Ввод, редактирование и форматирование текста*

Выделение текста. Основные команды редактирования. Команды отмены и возврата действия. Понятие «форматирование», параметры шрифта, выравнивание текста, заливка и границы текста. Практическое задание: открытие рабочего документа, сворачивание и разворачивание ленты, перемещение курсора по документу. Набор текста, копирование, удаление, вставка текста. Редактирование и форматирование текста.

## *5.4. Создание таблиц*

Создание таблицы в программах Word и Excel, добавление и удаление элементов таблицы в программе Word, изменение размеров элементов таблицы. Практическое задание: форматирование текста. Создание таблицы в программе Word.

## *5.5. Вставка изображений в документ*

Вставка рисунков с помощью области задач «Клип», вставка картинки в документ, вставка иллюстраций из файла, редактирование изображений, надписи, объекты WordArt. Практическое задание: создание таблиц, добавление и удаление элементов таблицы; вставка и редактирование рисунков и изображений.

## *5.6. Приложения Microsoft*

Понятие «калькулятор», запуск программы калькулятор, выполнение арифметических действий, графический редактор Microsoft Paint, запуск графического редактора, создание рисунков в графическом редакторе, проигрыватель Windows Media. Практическое задание: вставка и редактирование изображений; запуск программ «калькулятор», проигрывателя, графического редактора, создание рисунка в графическом редакторе.

## *5.7. Создание мультимедийных презентаций*

Программа Microsoft PowerPoint, её назначение и сферы применения. Элементы окна программы. Создание презентаций и последующее их применение с использованием различных эффектов.

## *5.8. Виды компьютерных вирусов, антивирусные программы*

Понятие «компьютерные вирусы», классификация вирусов, признаки вирусного заражения, понятие «антивирусная программа», виды антивирусных программ, проверка компьютера на вирусы – запуск антивирусной программы. Практическое задание: проверка компьютера на вирусы с помощью антивирусной программы.

## *5.9. Всемирная сеть «Интернет»*

Понятие «Интернет», функции интернета, работа в сети Интернет, поиск информации, понятие «поисковая система». Практическое задание: поиск информации в интернете.

## *5.10. Электронная почта*

Понятие электронная почта, технология работы, возможности, преимуществ использования, понятие адрес электронной почты, правила создания адреса электронной почты. Практическое задание: регистрация почтового ящика, создание нового письма, отправка адресату, прикрепление вложений к письму, удаление писем, работа со входящей корреспонденцией.

## *5.11. Социальные сети*

Понятие «Социальная сеть», общая информация о социальных сетях, требования к регистрации в социальных сетях. Практическое задание: регистрация в социальных сетях, практические навыки работы в социальных сетях, изучение функциональных возможностей социальных сетей.

## *5.12. Пользование порталом электронных услуг государственных органов власти*

Место государства и гражданина в современном интернетпространстве. Госуслуги и электронное правительство. Практическое задание: возможности портала, особенности работы портала, регистрация на портале.

## *5.13. Современные электронные банковские услуги*

Характеристика современных банковских услуг, предоставляемых через сеть Интернет. Электронные банковские услуги с использованием пластиковых карт. Основы взаимодействия с поставщиками коммунальных услуг при помощи Интернета. Практическое задание: оплата коммунальных услуг на примере системы Сбербанк Онлайн. Пополнение баланса мобильного телефона на примере Сбербанк Онлайн.

*5.14. Пополнение баланса мобильного телефона при помощи банковской карты*

Преимущества осуществления платежей на сайте оператора мобильной связи, процесс совершения платежа, необходимые элементы для осуществления этой операции. Практическое задание: открытие платёжной формы, заполнение необходимых данных для проведения операции.

## *5.15. Личный кабинет абонента на сайте компании ОАО «Кубаньэнергосбыт»*

Понятие личный кабинет пользователя. Правила создания личного кабинета абонента ОАО «Кубаньэнергосбыт». Правила получения учётных данных пользователя, создания логина и пароля для входа в систему. Практическое задание: вход в личный кабинет абонента ОАО «Кубаньэнергосбыт» на примере пользователя. Знакомство с вкладками, заполнение форм.

## *5.16. Запись на приём в поликлинику через интернет*

Правила использования портала kuban-online.ru, предназначенного для записи в лечебно-профилактические учреждения Краснодарского края. Как создавать личный кабинет пользователя. Понятие личный кабинет, предназначение личного кабинета. Условия, необходимые для записи. Практическое задание: Поиск необходимого учреждения здравоохранения, выбор врача и времени приёма. Корректное заполнение форм на портале, формирование талона на приём.

## *5.17. Пользование программой Скайп*

Основы пользования программой скайп. Преимущества использования. Скачивание, установка, настройка программы. Практическое задание: Практические основы использования программы скайп. Поиск абонентов в скайпе.

## *5.18. Основы информационной и личной безопасности*

Основы обеспечения безопасности путём привития навыков ответственного и безопасного поведения в информационнокоммуникационной среде. Обучение умению распознавать информацию, способную нанести вред пользователю, распознать признаки злоупотребления неопытностью и доверчивостью граждан. Практическое задание: создание надёжного пароля для пользования социальными сетями, электронной почтой. Проверка компьютера на вирусы на примере программы Антивирус Касперского.

## **Используемая литература Основная**

- 1. Гуревич И. А. 1500 упражнений для моделирования круговой тренировки.- 2-е издание, переработано и дополнено – Минск: Высшая школа, 1980.- 256 с., ил.
- 2. Епифанов В. А., Мошков В. Н., Антуфьева Р. И. и др. Лечебная физическая культура: Справочник. Под редакцией В. А. Епифанова. – Москва: Медицина, 1987. – 528 с., ил.
- 3. Доктор Чарли Коан Победить боль в спине Москва: ЗАО «Покупки на дом», 2000. – 268 с., ил.
- 4. Иванова Г.Е., Цыкунов М.Б., Поляев Б.А., Романовская Е.В. Лечебная физкультура в реабилитации больных с повреждением спинного мозга // Реабилитация больных с травматической болезнью спинного мозга / Под общ. ред. Г.Е. Ивановой и др. - М., 2010. С. 554-557.

## **Интернет-источники**

- 1. <http://stranamasterov.ru/technics>
- 2. <http://festival.1september.ru/articles/552991/>
- 3. <http://works.tarefer.ru/64/100407/index.html>
- 4. <http://www.liveinternet.ru/users/4413045/post189841357/>
- 5. http://www.iris-folding.com/freepatterns.html
- 6. Айрис фолдинг.<http://stranamasterov.ru/taxonomy/term/776>

7. Айрис фолдинг – радужное складывание. <http://www.hnh.ru/handycraft>

8. Техника Айрис фолдинг.<http://medicinskiy.info/archives/1146>

9. Сметанкин А. А., Вартанова Т. С. И др., Общие вопросы применения метода БОС. – СПб.: ЗАО «Биосвязь», 2008.

10. «Семейный социально-реабилитационный центр: образовательные программы» Сборник методических и учебных материалов / Под. ред. Я. В. Власова. - Самара, 2014. – 120 с.

11. <http://paralife.narod.ru/1fis.htm> – Специальные физические упражнения для реабилитации, лечения и профилактики заболеваний.

12. [http://womanadvice.ru](http://womanadvice.ru/) – Упражнения для плечевого пояса.

13. [http://amaltea-](http://amaltea-spb.com/index.php?route=product/category&path=75_79)

[spb.com/index.php?route=product/category&path=75\\_79](http://amaltea-spb.com/index.php?route=product/category&path=75_79) – Комплекс БОС «Тонус».

14. <http://sustaf.ru/uprazhneniya-dlya-plechevogo-sustava.html> - Упражнения для плечевого пояса.

15. [http://tvoisustavy.ru/uprazhneniya-dlya-ukrepleniya-plechevogo](http://tvoisustavy.ru/uprazhneniya-dlya-ukrepleniya-plechevogo-sustava.html)[sustava.html](http://tvoisustavy.ru/uprazhneniya-dlya-ukrepleniya-plechevogo-sustava.html) - Упражнения для укрепления плечевого сустава.

16. [http://www.okbody.ru/content/20-fitnes/159-uprazhneniya-dlya](http://www.okbody.ru/content/20-fitnes/159-uprazhneniya-dlya-razvitiya-gibkosti.html)[razvitiya-gibkosti.html](http://www.okbody.ru/content/20-fitnes/159-uprazhneniya-dlya-razvitiya-gibkosti.html) - Упражнения для развития гибкости.

17. [http://fizkultura-na5.ru/komleksy-oru/kompleks-uprazhnenij-dlya](http://fizkultura-na5.ru/komleksy-oru/kompleks-uprazhnenij-dlya-razvitiya-vynoslivosti.html)[razvitiya-vynoslivosti.html](http://fizkultura-na5.ru/komleksy-oru/kompleks-uprazhnenij-dlya-razvitiya-vynoslivosti.html) - Комплекс упражнений для развития выносливости.

18. <http://www.eurolab.ua/fitness-exercise/3451/3481/28588> - Упражнения на укрепление мышц грудной клетки.

19. [http://fb.ru/article/258490/melkaya-motorika-ruk-chto-eto-i](http://fb.ru/article/258490/melkaya-motorika-ruk-chto-eto-i-rekomendatsii-po-razvitiyu-motoriki)[rekomendatsii-po-razvitiyu-motoriki](http://fb.ru/article/258490/melkaya-motorika-ruk-chto-eto-i-rekomendatsii-po-razvitiyu-motoriki) - Мелкая моторика рук.

20. [http://beremennost-po-](http://beremennost-po-nedelyam.com/razvitiye_melkoy_motoriki_u_rebenka_top-5_luchshih_metodov_dlya_pravilnogo_razvitiya_vozrastnoy_kalendar_norm/)

[nedelyam.com/razvitiye\\_melkoy\\_motoriki\\_u\\_rebenka\\_top-](http://beremennost-po-nedelyam.com/razvitiye_melkoy_motoriki_u_rebenka_top-5_luchshih_metodov_dlya_pravilnogo_razvitiya_vozrastnoy_kalendar_norm/)[5\\_luchshih\\_metodov\\_dlya\\_pravilnogo\\_razvitiya\\_vozrastnoy\\_kalendar\\_norm/](http://beremennost-po-nedelyam.com/razvitiye_melkoy_motoriki_u_rebenka_top-5_luchshih_metodov_dlya_pravilnogo_razvitiya_vozrastnoy_kalendar_norm/) -

Развитие мелкой моторики.

21. [http://www.maam.ru/detskijsad/kompleksy-zanimatelnyh](http://www.maam.ru/detskijsad/kompleksy-zanimatelnyh-uprazhnenii-dlja-razvitija-melkoi-motoriki.html)[uprazhnenii-dlja-razvitija-melkoi-motoriki.html](http://www.maam.ru/detskijsad/kompleksy-zanimatelnyh-uprazhnenii-dlja-razvitija-melkoi-motoriki.html) - Комплексы упражнений для развития мелкой моторики

22. <http://u4isna5.ru/stati/26-statidoshkolnoeobrazovanie/179-krmotorika> - Развитие крупной моторики.

23. [https://nsportal.ru/detskiy-sad/raznoe/2012/12/20/statya-iz-opyta](https://nsportal.ru/detskiy-sad/raznoe/2012/12/20/statya-iz-opyta-raboty-po-teme-razvitie-melkoy-i-krupnoy-motoriki-ruk)[raboty-po-teme-razvitie-melkoy-i-krupnoy-motoriki-ruk](https://nsportal.ru/detskiy-sad/raznoe/2012/12/20/statya-iz-opyta-raboty-po-teme-razvitie-melkoy-i-krupnoy-motoriki-ruk) - Развитие крупной и мелкой моторики рук с использованием спортивного нестандартного оборудования.

24. [http://sustavinfo.com/profilaktika/gimnastika](http://sustavinfo.com/profilaktika/gimnastika-uprazhneniya/lechebnaya-gimnastika-dlya-loktevyh-sustavov/)[uprazhneniya/lechebnaya-gimnastika-dlya-loktevyh-sustavov/](http://sustavinfo.com/profilaktika/gimnastika-uprazhneniya/lechebnaya-gimnastika-dlya-loktevyh-sustavov/) - Гимнастика локтевого сустава.

25. <https://ruk-boi.livejournal.com/320405.html> - Общеразвивающие упражнения для локтевого сустава и верхних конечностей.

26. <https://ruk-boi.livejournal.com/317641.html> - Общеразвивающие упражнения. Упражнения для плечевого пояса.

27. [http://tvoyaizuminka.ru/zdorove/sport-i-zdorovie/uprazhneniya-dlya](http://tvoyaizuminka.ru/zdorove/sport-i-zdorovie/uprazhneniya-dlya-formirovaniya-pravilnoy-osanki/)[formirovaniya-pravilnoy-osanki/](http://tvoyaizuminka.ru/zdorove/sport-i-zdorovie/uprazhneniya-dlya-formirovaniya-pravilnoy-osanki/) - Формирование правильной осанки.

28. [http://www.rasteniya-lecarstvennie.ru/4437-kompleks-uprazhneniy](http://www.rasteniya-lecarstvennie.ru/4437-kompleks-uprazhneniy-dlya-formirovaniya-pravilnoy-osanki.html)[dlya-formirovaniya-pravilnoy-osanki.html](http://www.rasteniya-lecarstvennie.ru/4437-kompleks-uprazhneniy-dlya-formirovaniya-pravilnoy-osanki.html) - Комплекс упражнений для формирования правильной осанки.

29. [https://sites.google.com/site/gruppacvetocki2013/upraznenia-po](https://sites.google.com/site/gruppacvetocki2013/upraznenia-po-formirovaniu-pravilnoj-osanki)[formirovaniu-pravilnoj-osanki](https://sites.google.com/site/gruppacvetocki2013/upraznenia-po-formirovaniu-pravilnoj-osanki) - Упражнения по формированию правильной осанки.

30. [http://fb.ru/article/255049/fizicheskie-uprajneniya-na-koordinatsiyu](http://fb.ru/article/255049/fizicheskie-uprajneniya-na-koordinatsiyu-dvijeniy)[dvijeniy](http://fb.ru/article/255049/fizicheskie-uprajneniya-na-koordinatsiyu-dvijeniy) - Физические упражнения на координацию.

31. <https://www.travelsports.ru/uprazhneniya-na-koordinaciyu-dvizhenij/> - Упражнения на координацию движений.

32. [https://tutknow.ru/bodyfitness/5331-uprazhneniya-na-razvitie-](https://tutknow.ru/bodyfitness/5331-uprazhneniya-na-razvitie-koordinacii-dvizheniy.html)

[koordinacii-dvizheniy.html](https://tutknow.ru/bodyfitness/5331-uprazhneniya-na-razvitie-koordinacii-dvizheniy.html) - Упражнения на развитие координации движений. 33[.https://just-fit.ru/dlja-nachinajushhih/uprazhnenija-na-koordinaciju](https://just-fit.ru/dlja-nachinajushhih/uprazhnenija-na-koordinaciju) -

Упражнения на координацию и баланс

34. [https://fb.ru/article/308418/pugovitsyi-istoriya-vozniknoveniya-vidyi](https://fb.ru/article/308418/pugovitsyi-istoriya-vozniknoveniya-vidyi-primenenie-zolotaya-pugovitsa-detali-odejdyi.html)[primenenie-zolotaya-pugovitsa-detali-odejdyi.html](https://fb.ru/article/308418/pugovitsyi-istoriya-vozniknoveniya-vidyi-primenenie-zolotaya-pugovitsa-detali-odejdyi.html)

35. [http://kkcson.webnode.ru/pravo-byt-ravnym](http://kkcson.webnode.ru/pravo-byt-ravnym?utm_source=copy&utm_medium=paste&utm_campaign=copypaste&utm_content=http%3A%2F%2Fkkcson.webnode.ru%2Fpravo-byt-ravnym)

36. [http://mjusli.ru/krasota\\_i\\_zdorove/jeto\\_polezno/kak-xodit-na](http://mjusli.ru/krasota_i_zdorove/jeto_polezno/kak-xodit-na-kostylyax#hcq=Sm7SHEq)[kostylyax#hcq=Sm7SHEq](http://mjusli.ru/krasota_i_zdorove/jeto_polezno/kak-xodit-na-kostylyax#hcq=Sm7SHEq)

37. [http://mjusli.ru/krasota\\_i\\_zdorove/jeto\\_polezno/kak-xodit-na](http://mjusli.ru/krasota_i_zdorove/jeto_polezno/kak-xodit-na-kostylyax#hcq=oukSHEq)[kostylyax#hcq=oukSHEq](http://mjusli.ru/krasota_i_zdorove/jeto_polezno/kak-xodit-na-kostylyax#hcq=oukSHEq)

38. [http://mjusli.ru/krasota\\_i\\_zdorove/jeto\\_polezno/kak-xodit-na](http://mjusli.ru/krasota_i_zdorove/jeto_polezno/kak-xodit-na-kostylyax#hcq=M1qSHEq)[kostylyax#hcq=M1qSHEq](http://mjusli.ru/krasota_i_zdorove/jeto_polezno/kak-xodit-na-kostylyax#hcq=M1qSHEq)<br>39. http://surgeryz

39. [http://surgeryzone.net/medicina/kak-polzovatsya-xodunkami-dlya](http://surgeryzone.net/medicina/kak-polzovatsya-xodunkami-dlya-invalidov.html)[invalidov.html](http://surgeryzone.net/medicina/kak-polzovatsya-xodunkami-dlya-invalidov.html)

40. <http://www.findpatent.ru/patent/99/992052.html>

# COFJIACOBAHO:

D

Заместитель директора ГКУ СО КК «Ленинградский комплексный центр реабилитации

 $\mathscr{D}$ А.М. Лазько Ellbaha 2019 r.  $\overline{\langle}$ 

УТВЕРЖДАЮ: MATE COMMITTANT OF CALL KK **ovrument**<br>«Ленинградский комплексный - з эйентр реабили тации инвалидов» И.А. Тесля<br>- 2019 г.

# Календарно-тематический план

# дополнительной общеразвивающей комплексной

программы реабилитации инвалидов с нарушением опорно-двигательного

аппарата (верхних конечностей)

## <<OpueHrup>>

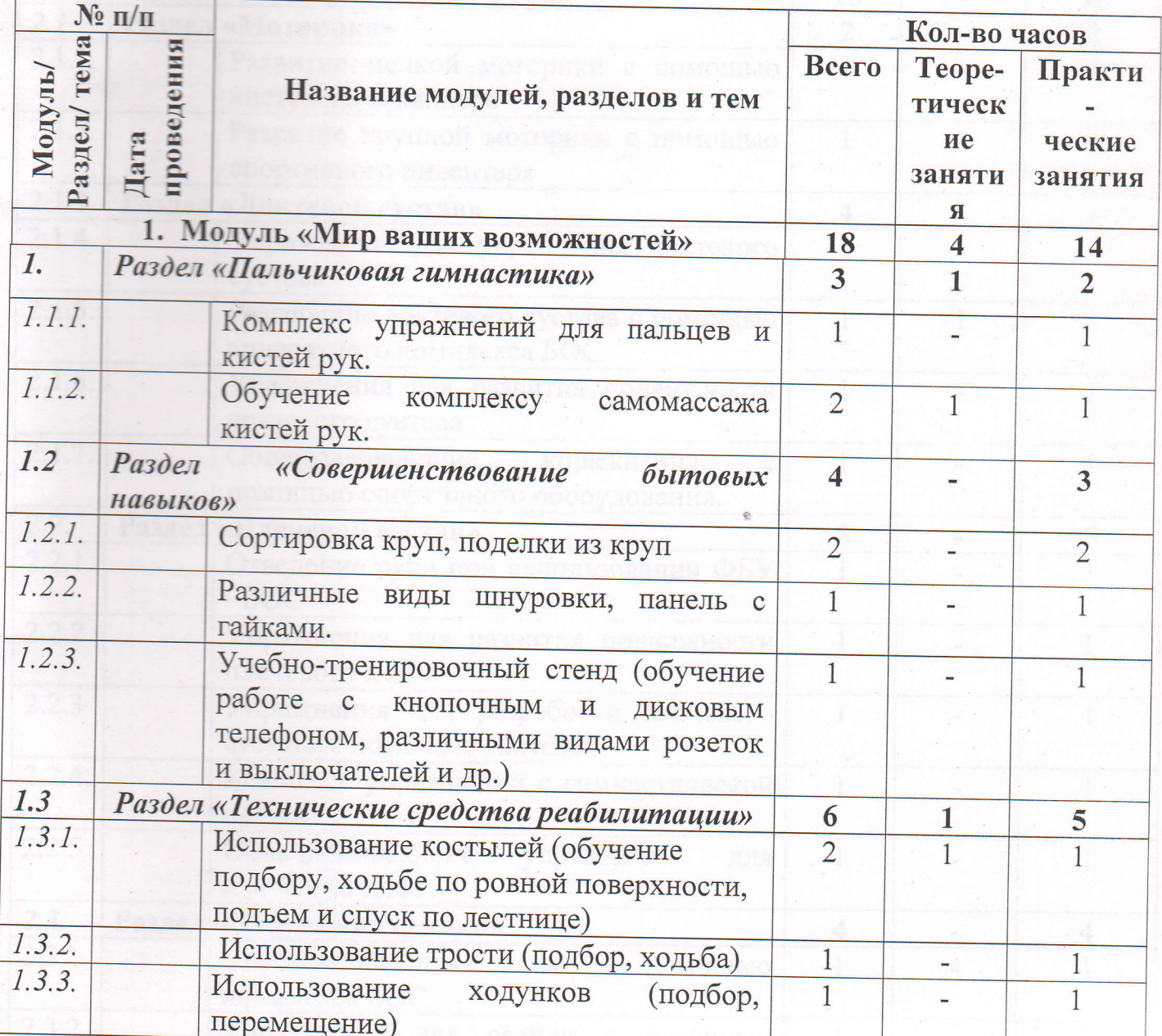

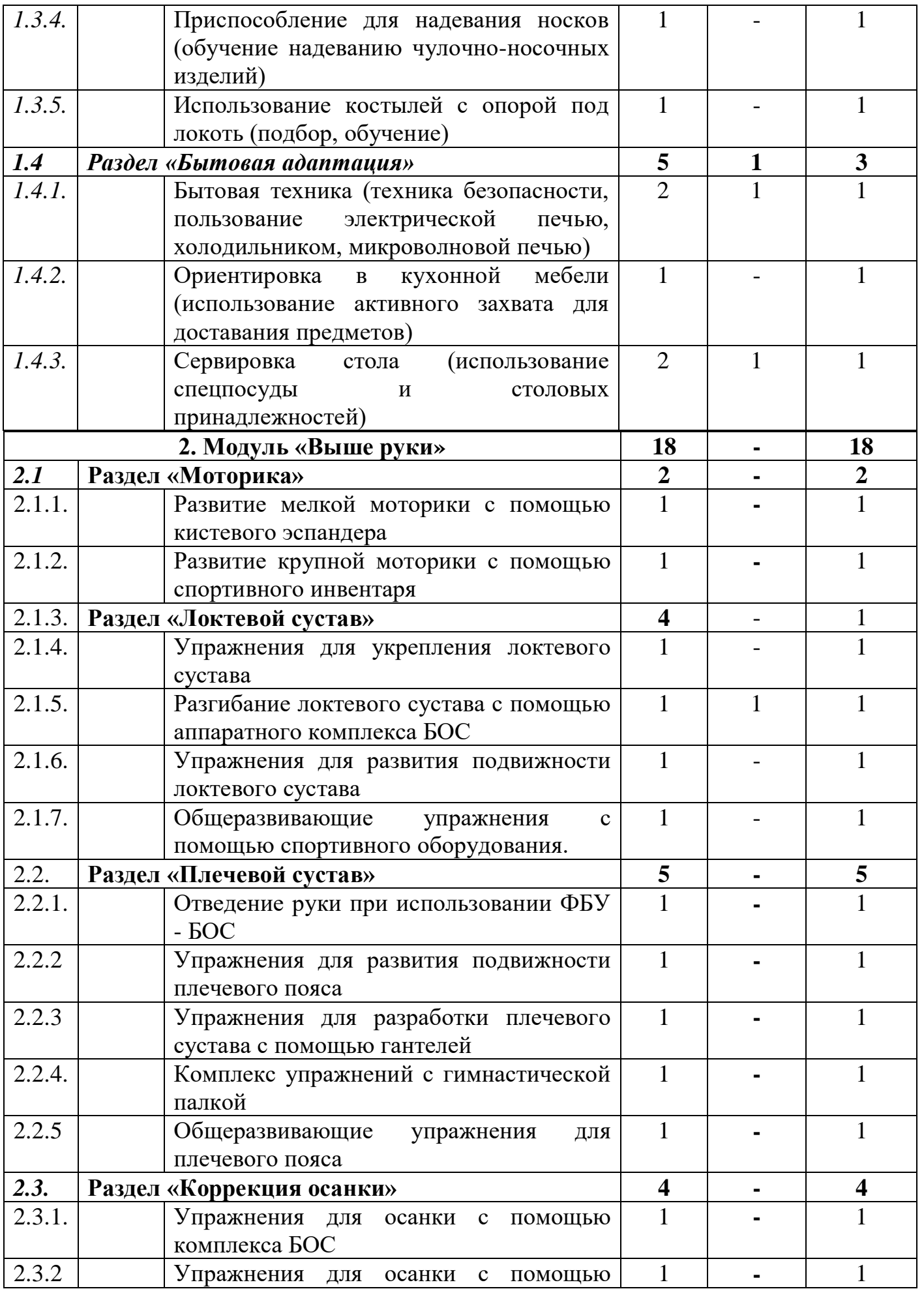

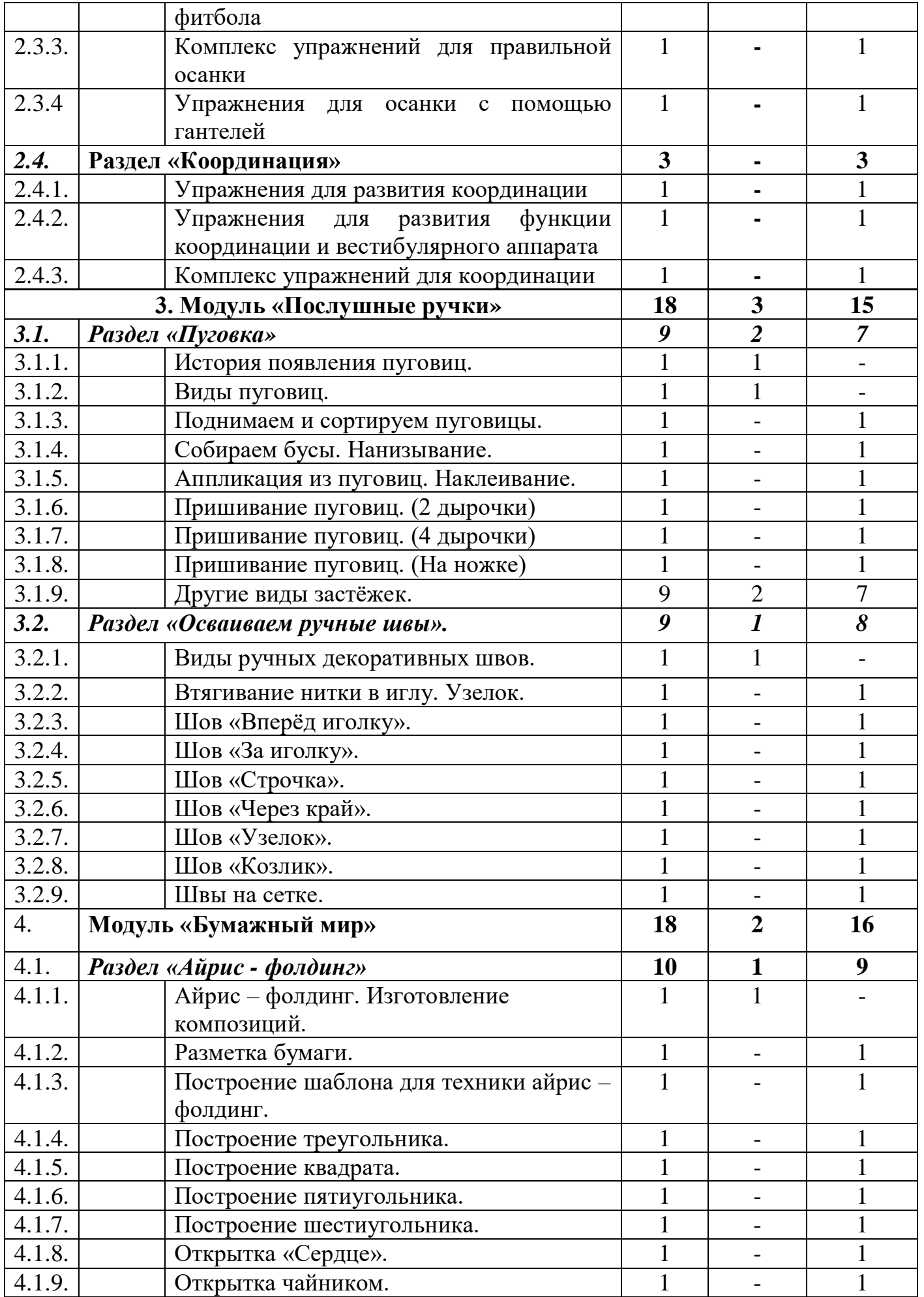

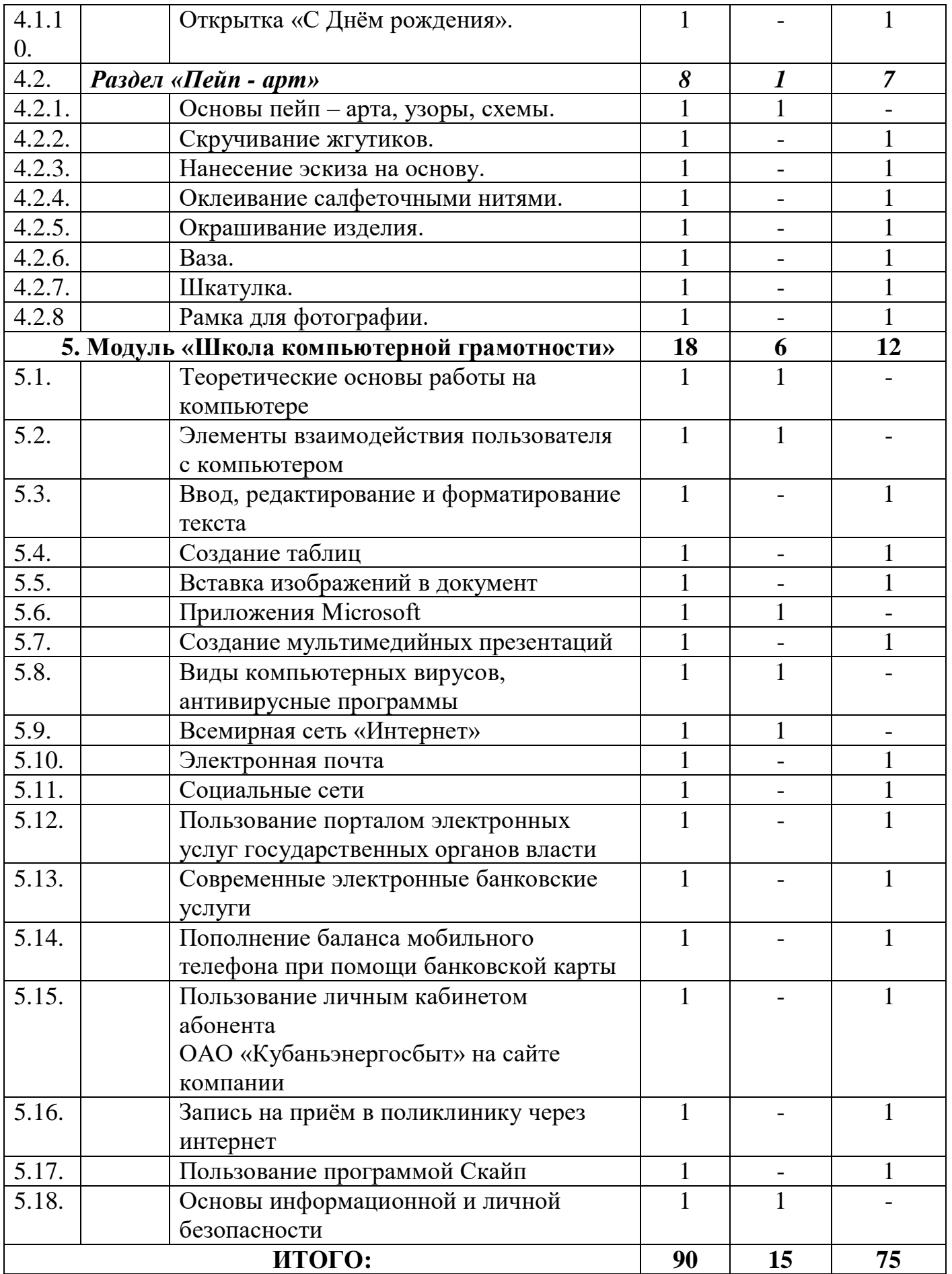

# COLIACOBAHO:

Заместитель директора<br>ГКУ СО КК «Ленинградский<br><sup>КОМПЛ</sup>ЕКСНЫЙ центр реабилитации<br><sup>ИНВали</sup>дов»

A. Die  $A.M.$  Лазько

J

FBEPKHAIO: омплексный и инвалидов»  $M.A.$  Тесля  $97.$  subaha 2019 r.  $2019$  r. 2019 r.

## дополнительной общеразвивающей комплексной Учебный план программы реабитительной общеразвивающей комплексной анндов с нарушением опорно-двигательного<br>Пларата (верхних конечностей) аппарата (верхних конечностей)<br>«Ориентир»

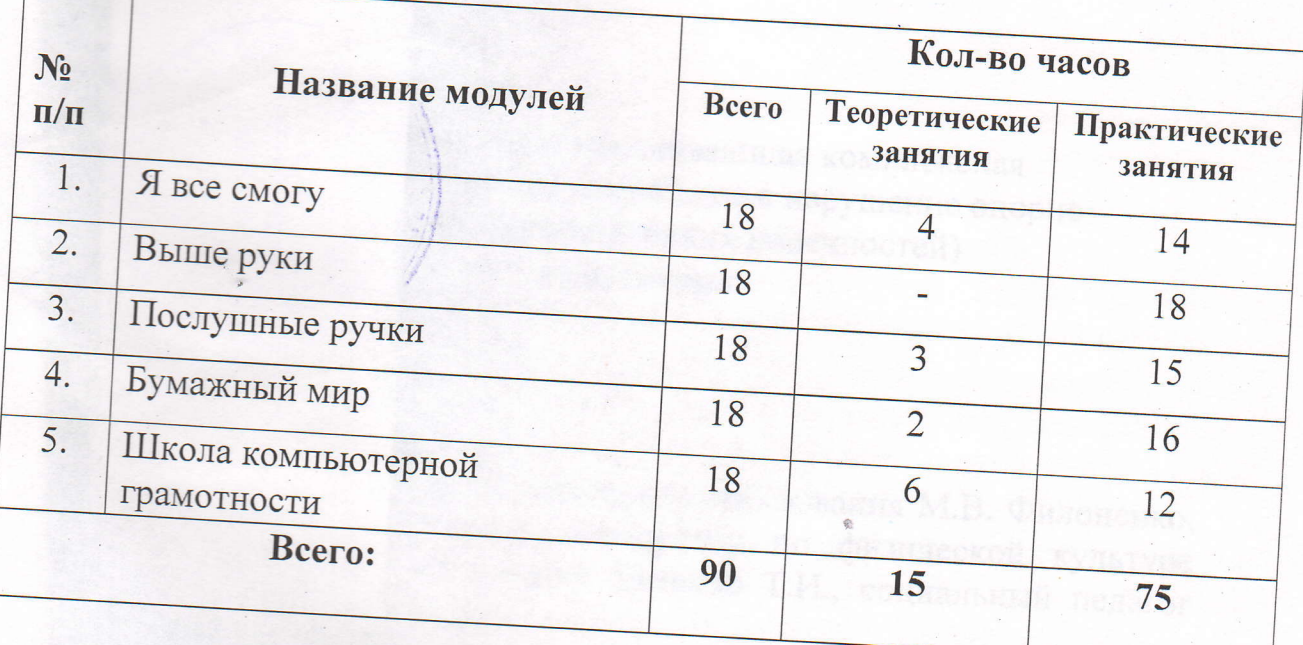